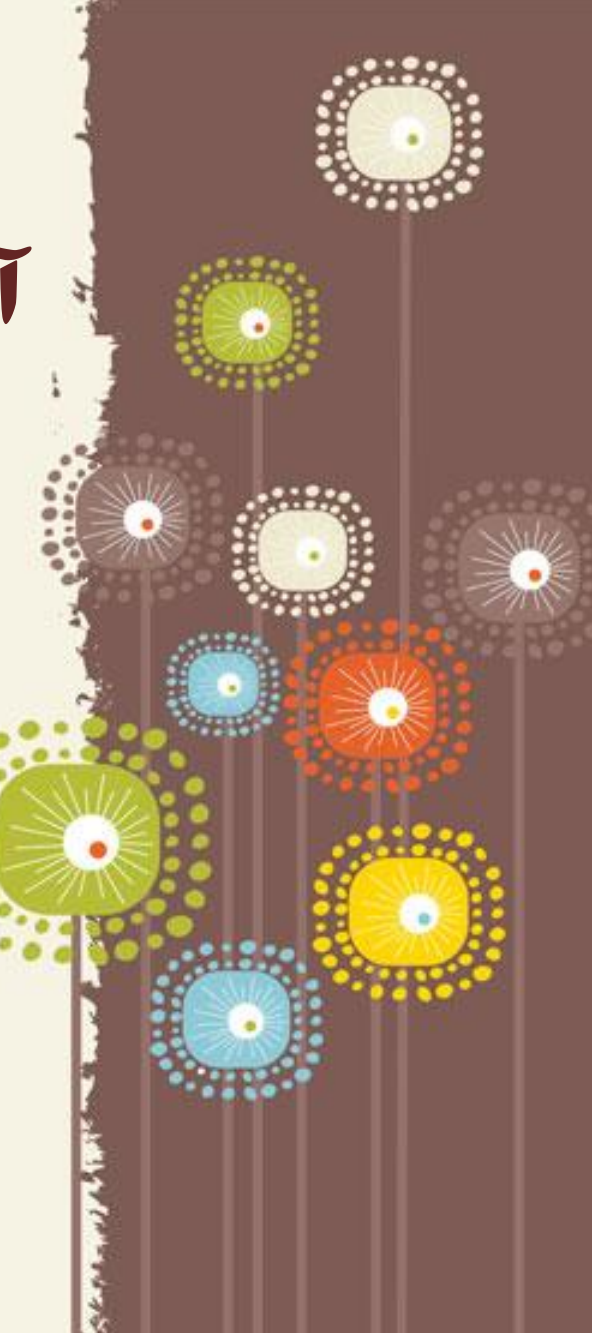

# آدرس پورتال همگام

# **www.Hamgam.medu.ir**

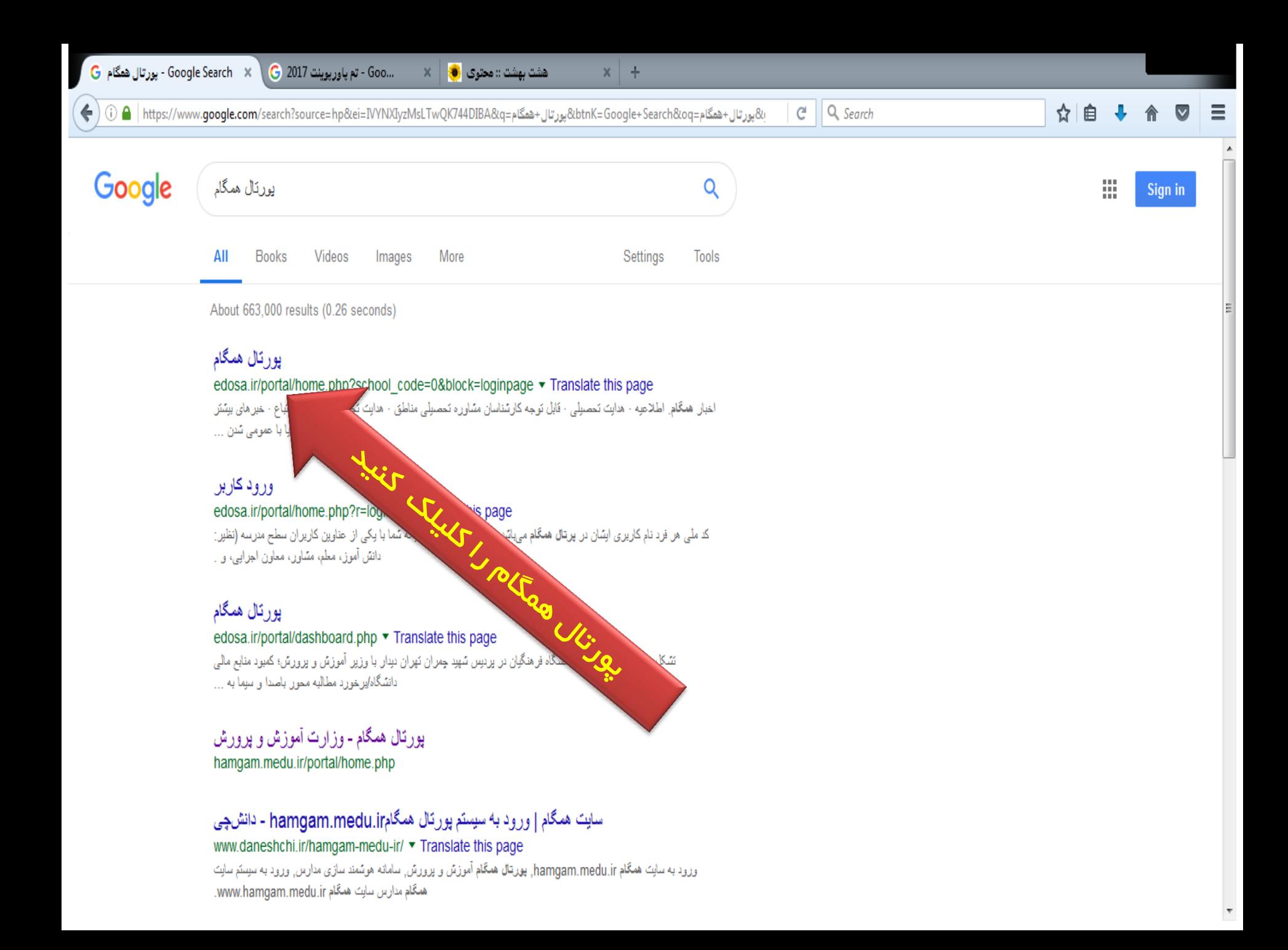

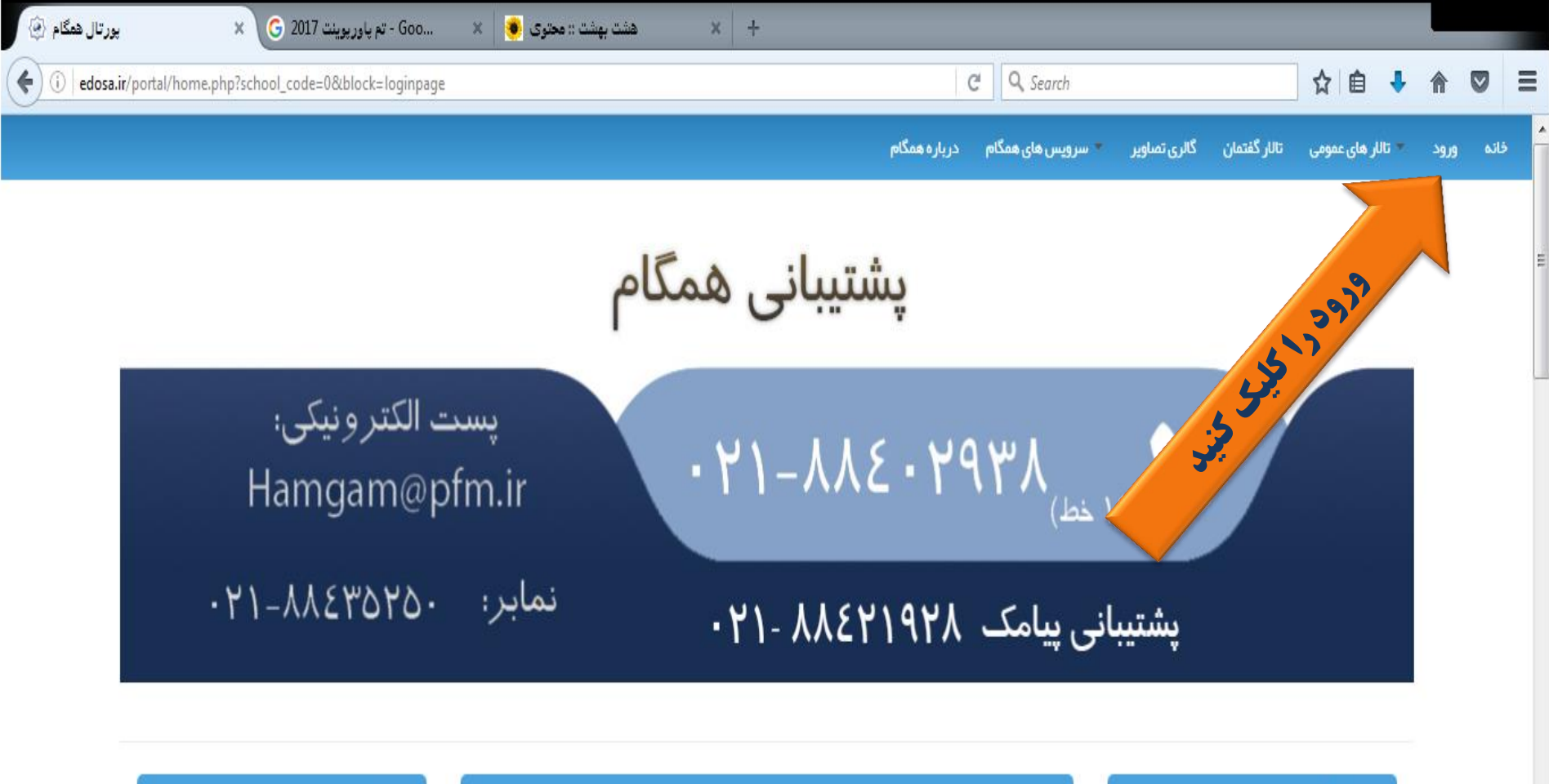

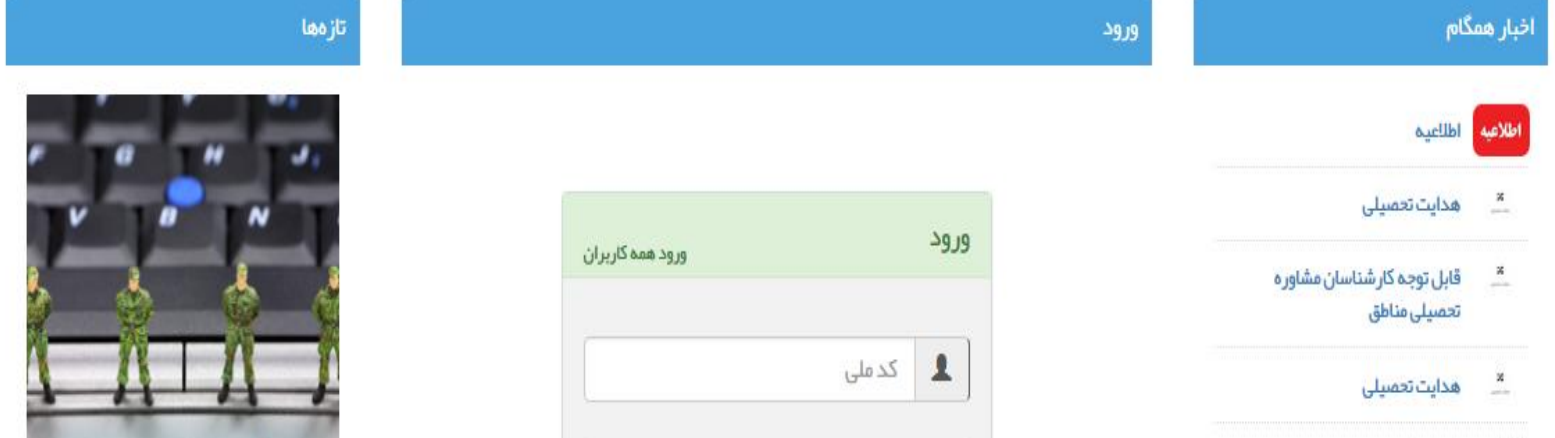

 $\overline{\phantom{a}}$ 

 $\cdots$ ×.

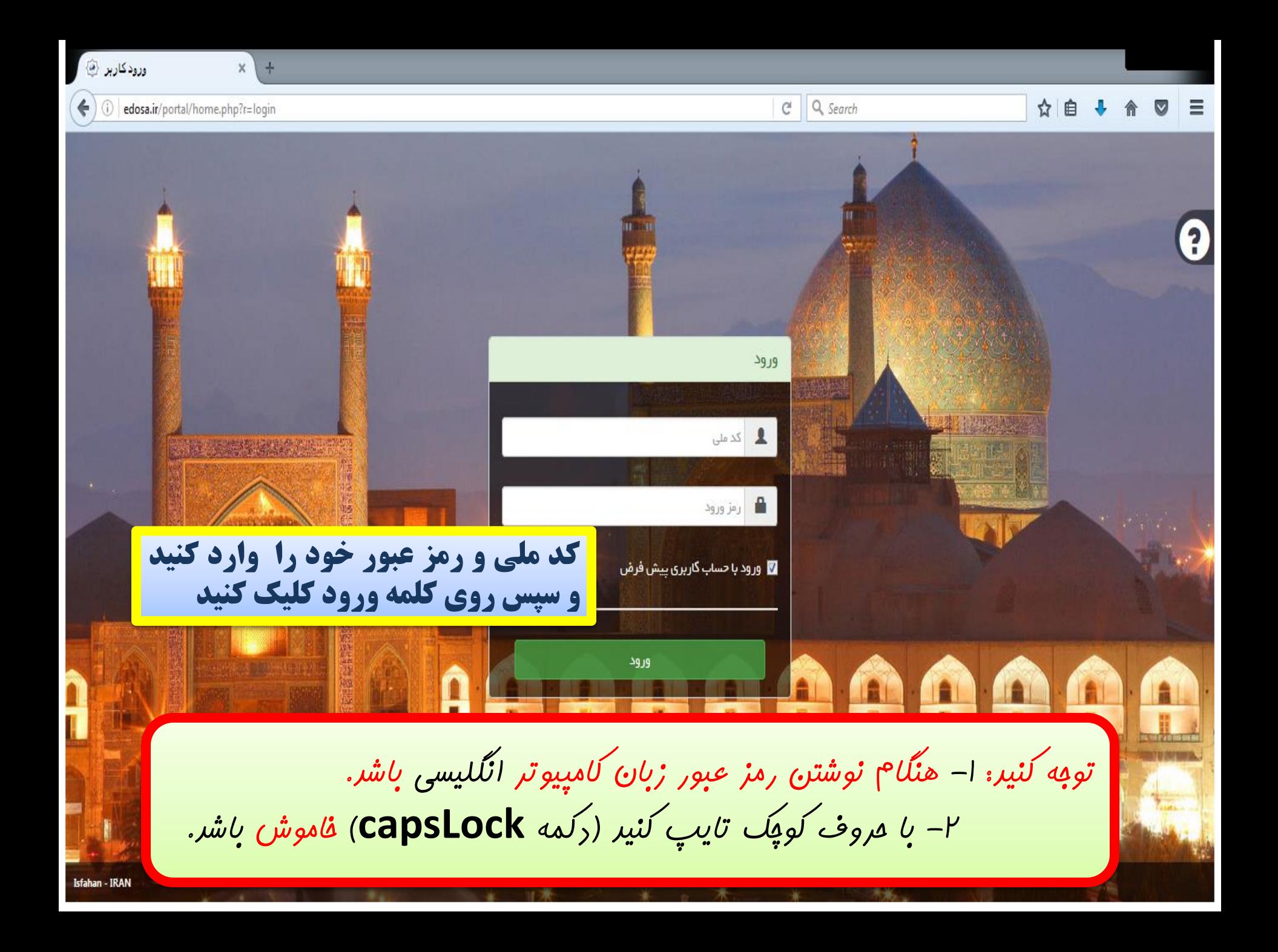

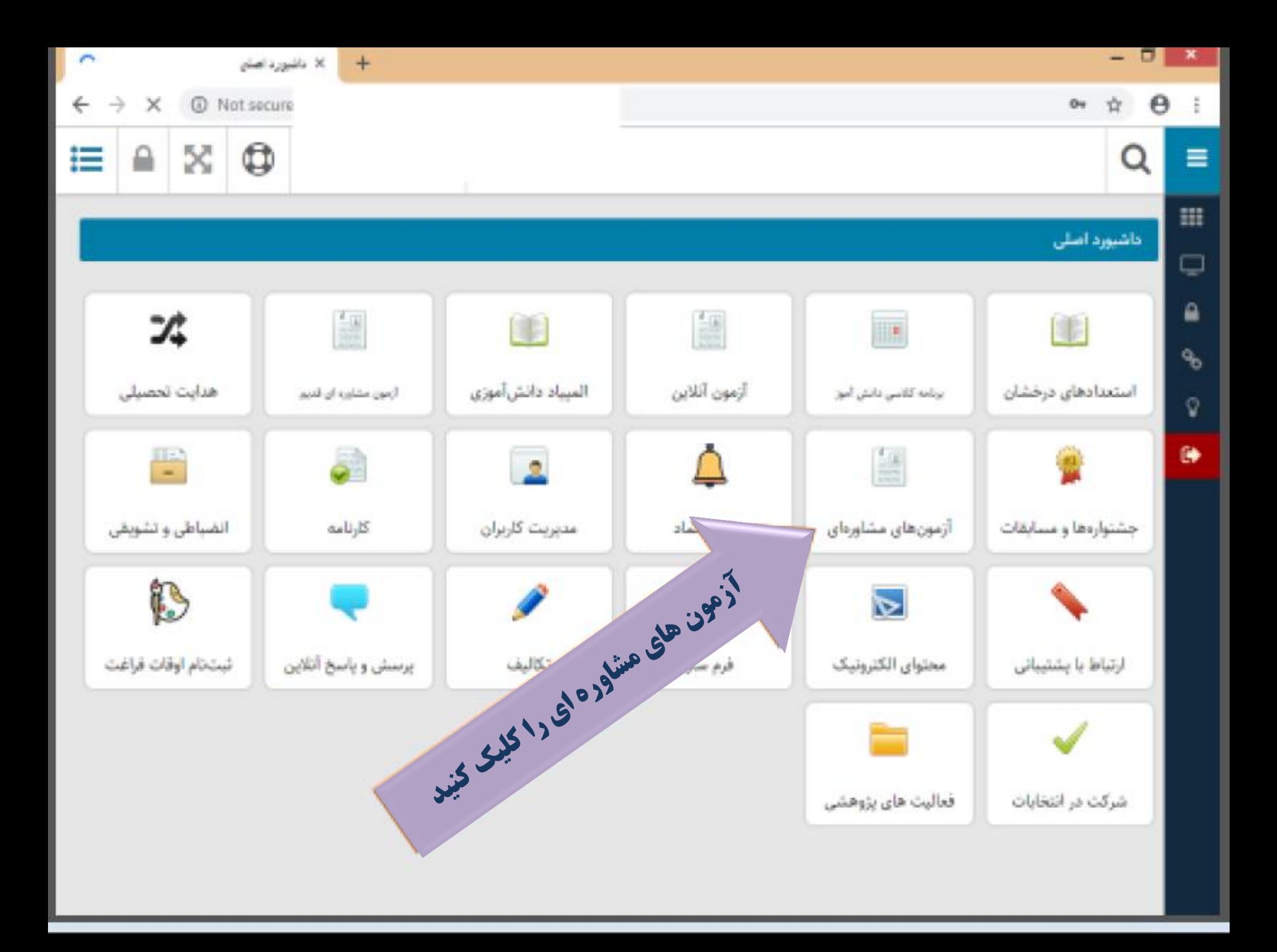

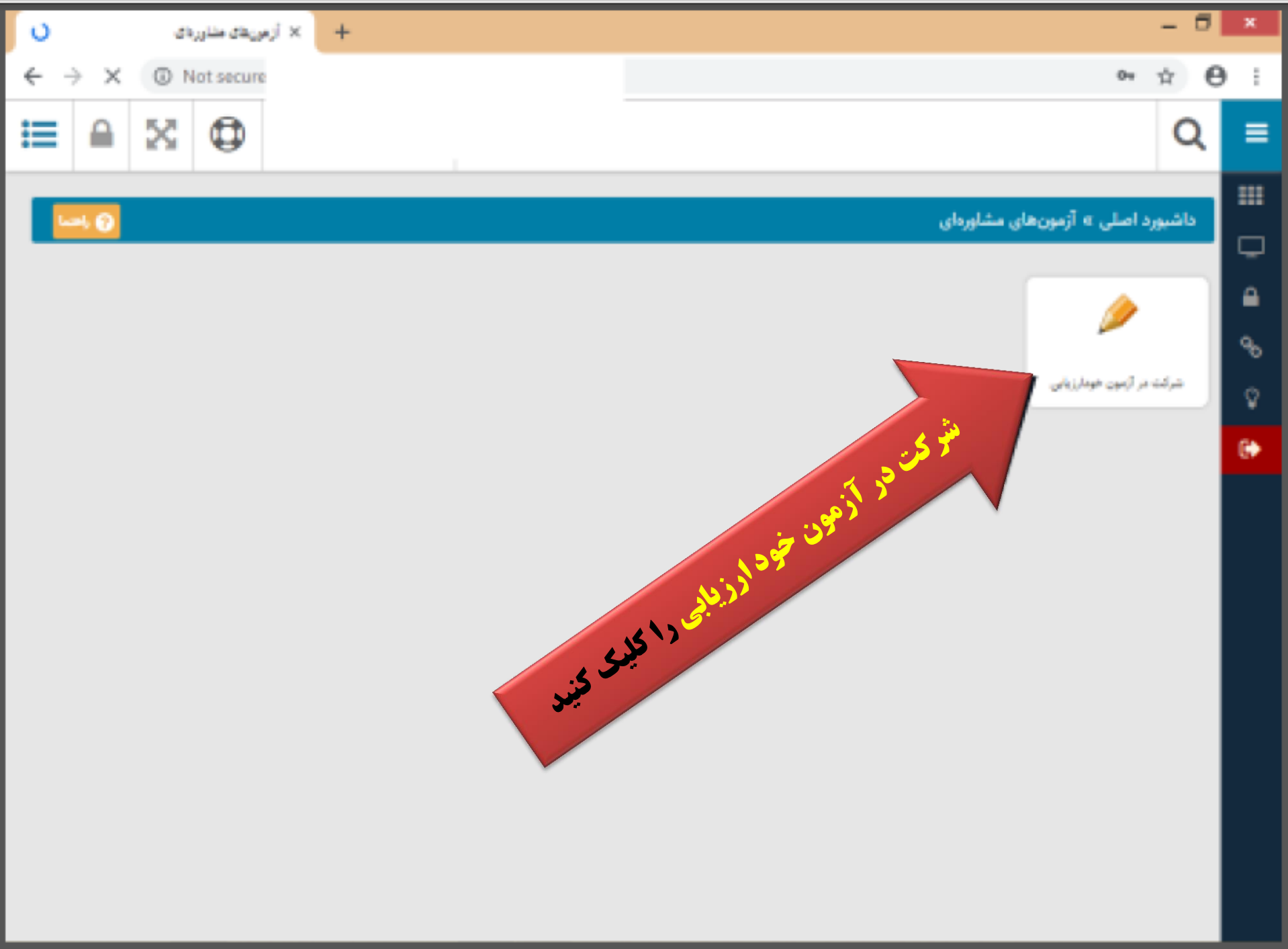

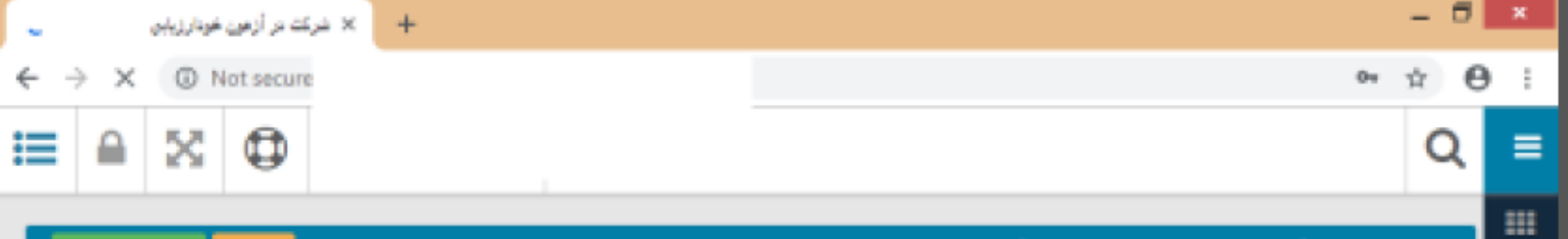

## $\frac{1}{2}$  and  $\frac{1}{2}$  and  $\frac{1}{2}$  and  $\frac{1}{2}$

#### داشپورد اصلی » آزمونهای مشاورهای » شرکت در آزمون خودارزیابی

### شرکت در آزمون خودارزیابی

 $\frac{1}{\bullet}$ 

 $\frac{1}{\mathbf{r}}$ 

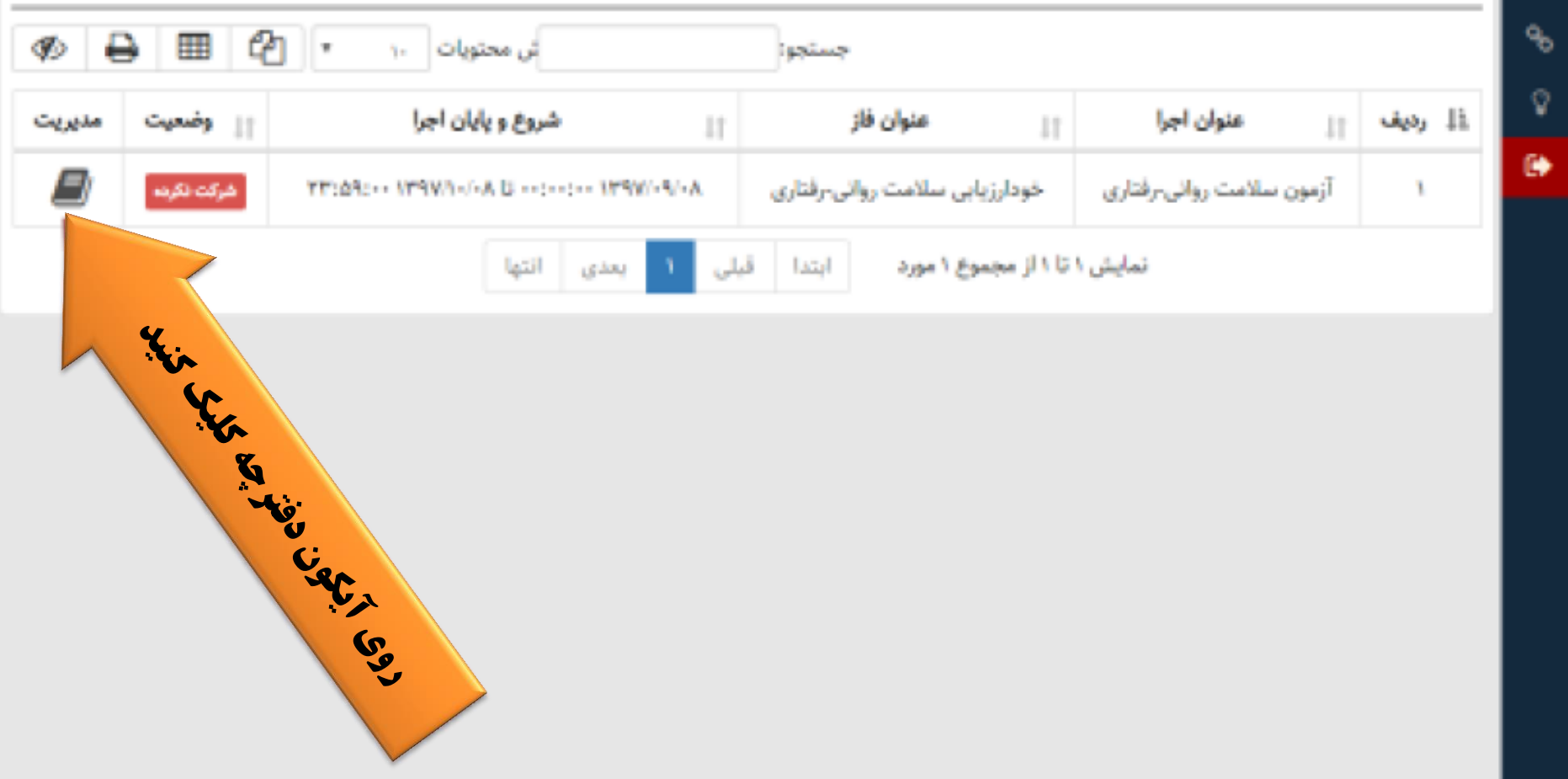

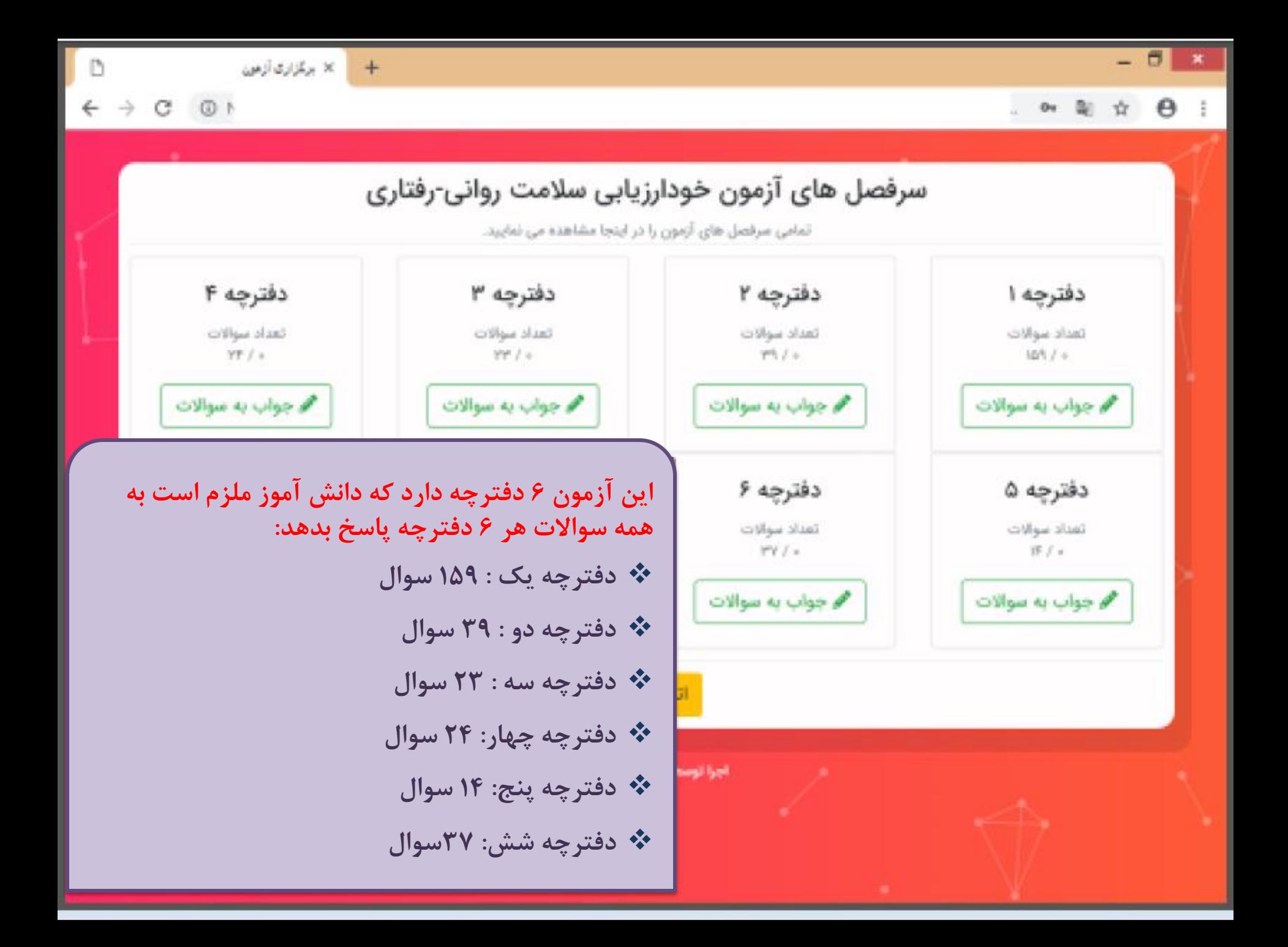

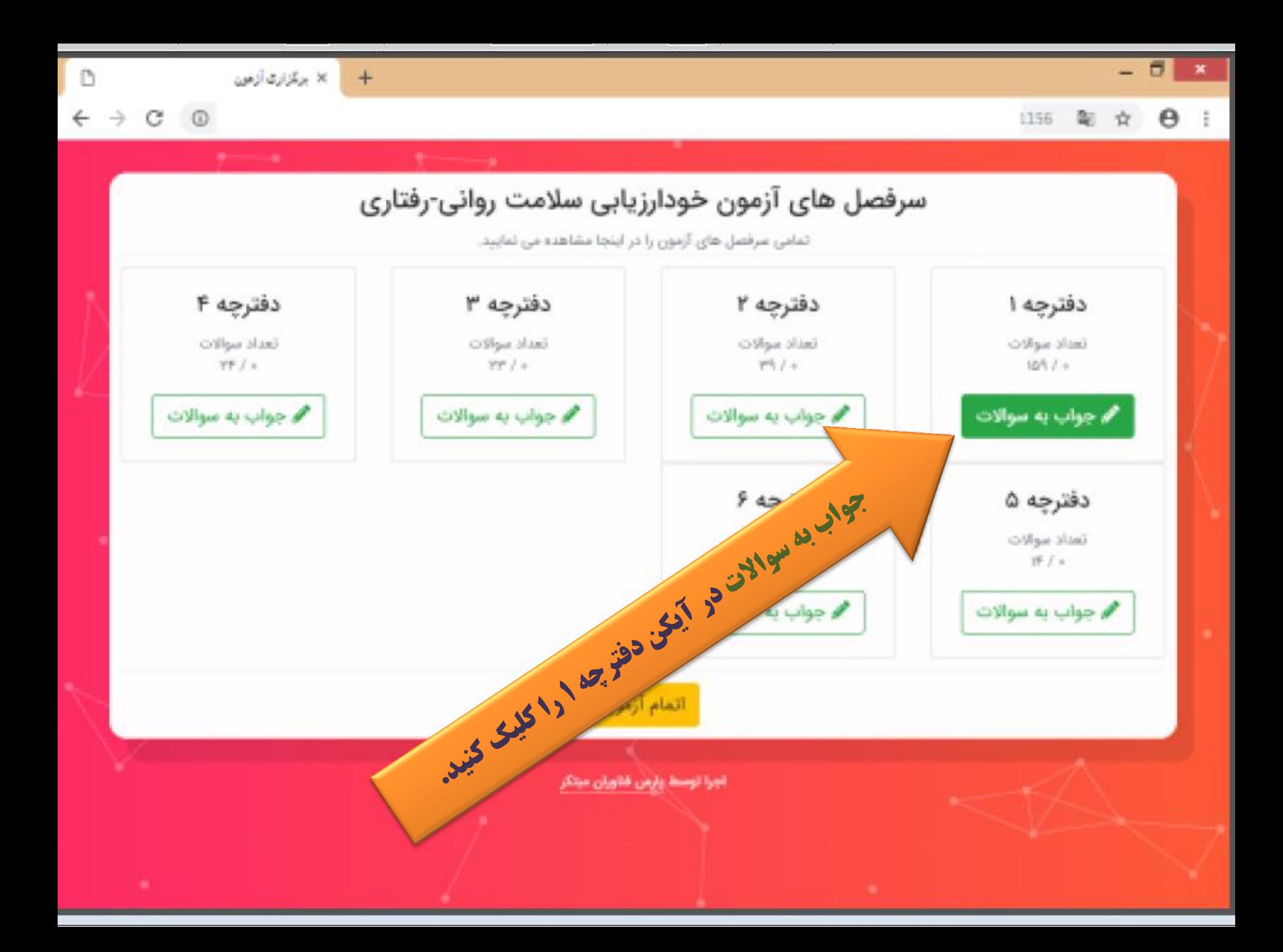

با دو روش می توان به سواالت پاسخ داد:

**-1 پس از پاسخگویی به سوال اول ، با انتخاب گزینه بعدی به بقیه سواالت پاسخ دهید**

**-2 با کلیک روی لیست سواالت ، شماره سواالت نشان داده می شود. شما با انتخاب شماره مورد نظر خود ، به سوال پاسخ دهید.**

(ig. 年 ☆ 0  $\frac{1}{2}$ 

θ

 $\mathbf{x}$ 

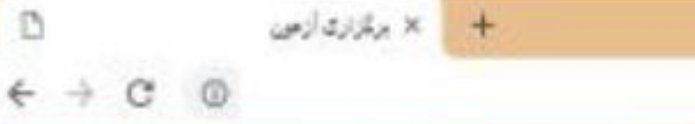

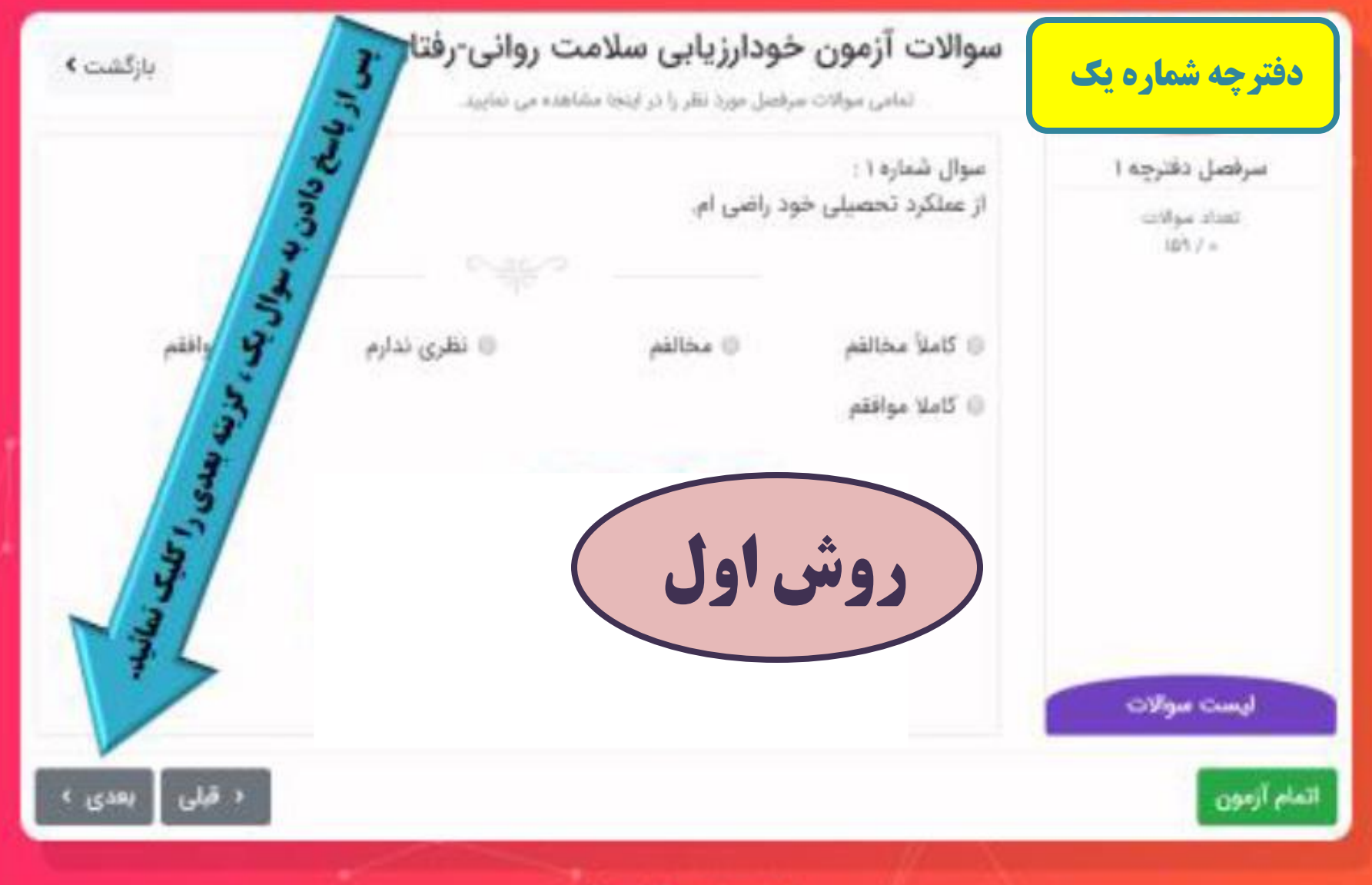

أجرا توسط يارس فلأوران منثار

b

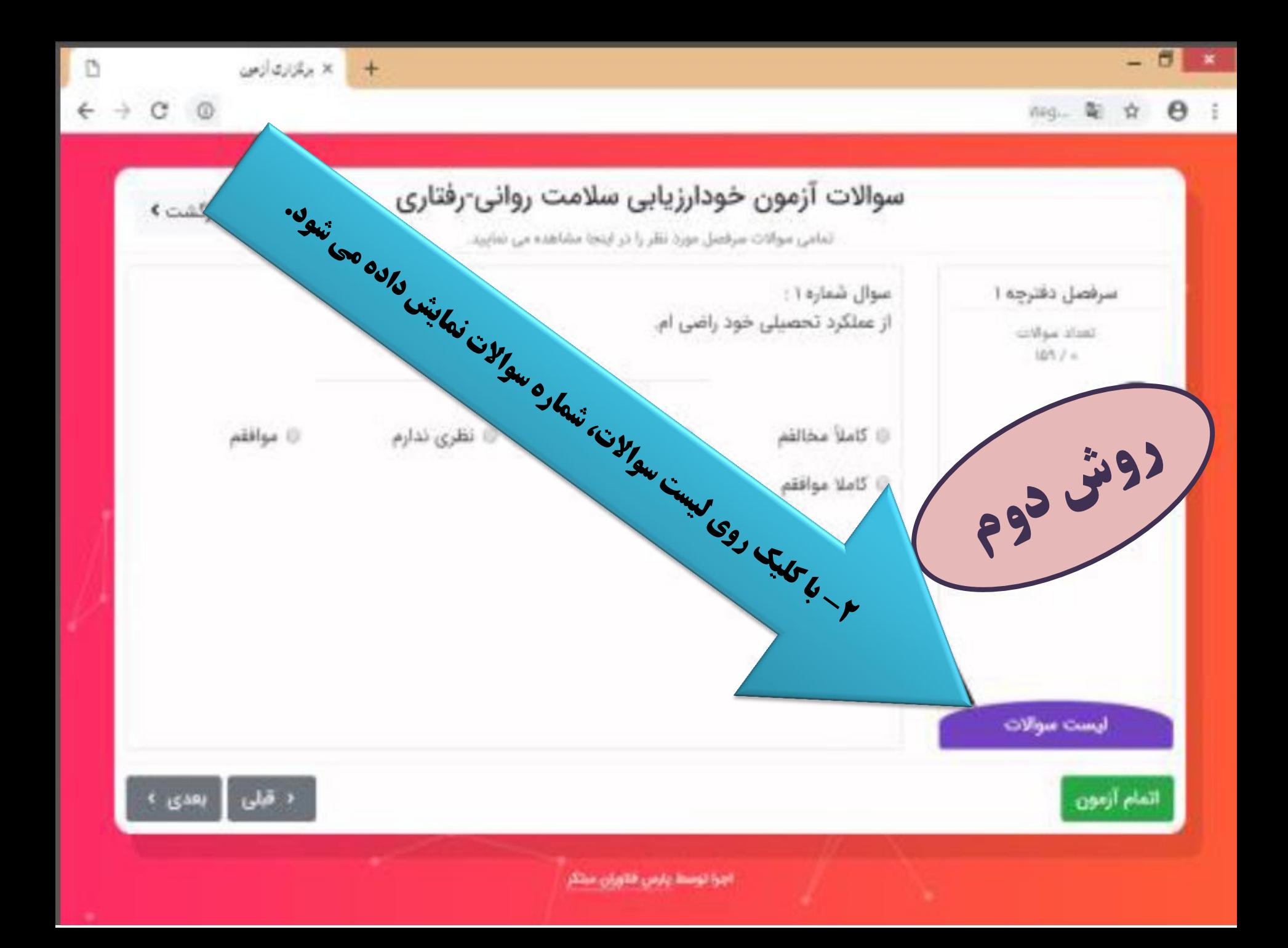

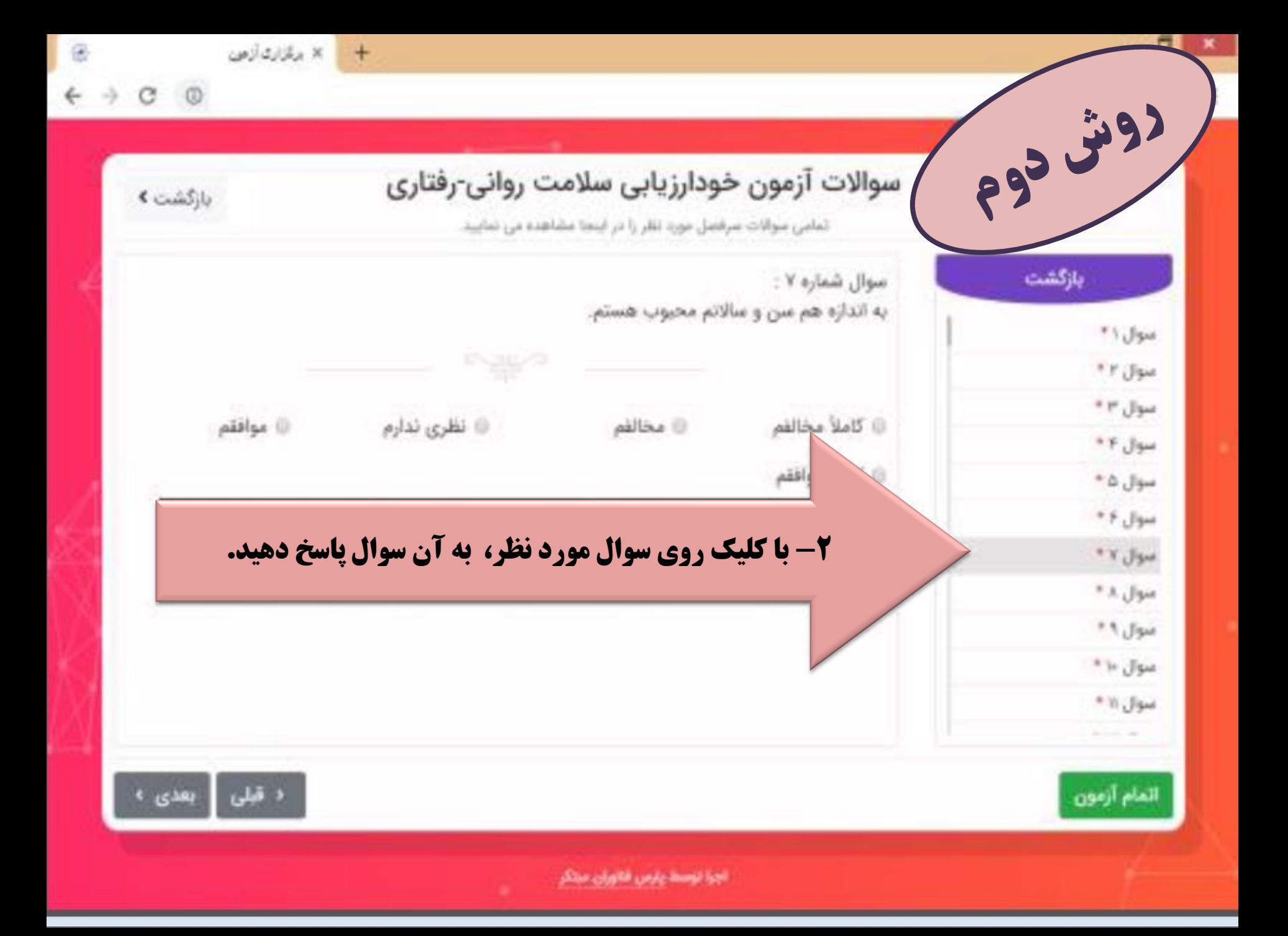

50 ×

cat... 配 ☆ B !

× مگزندگرس  $\leftarrow$   $\rightarrow$  C 0

 $+$ 

彦

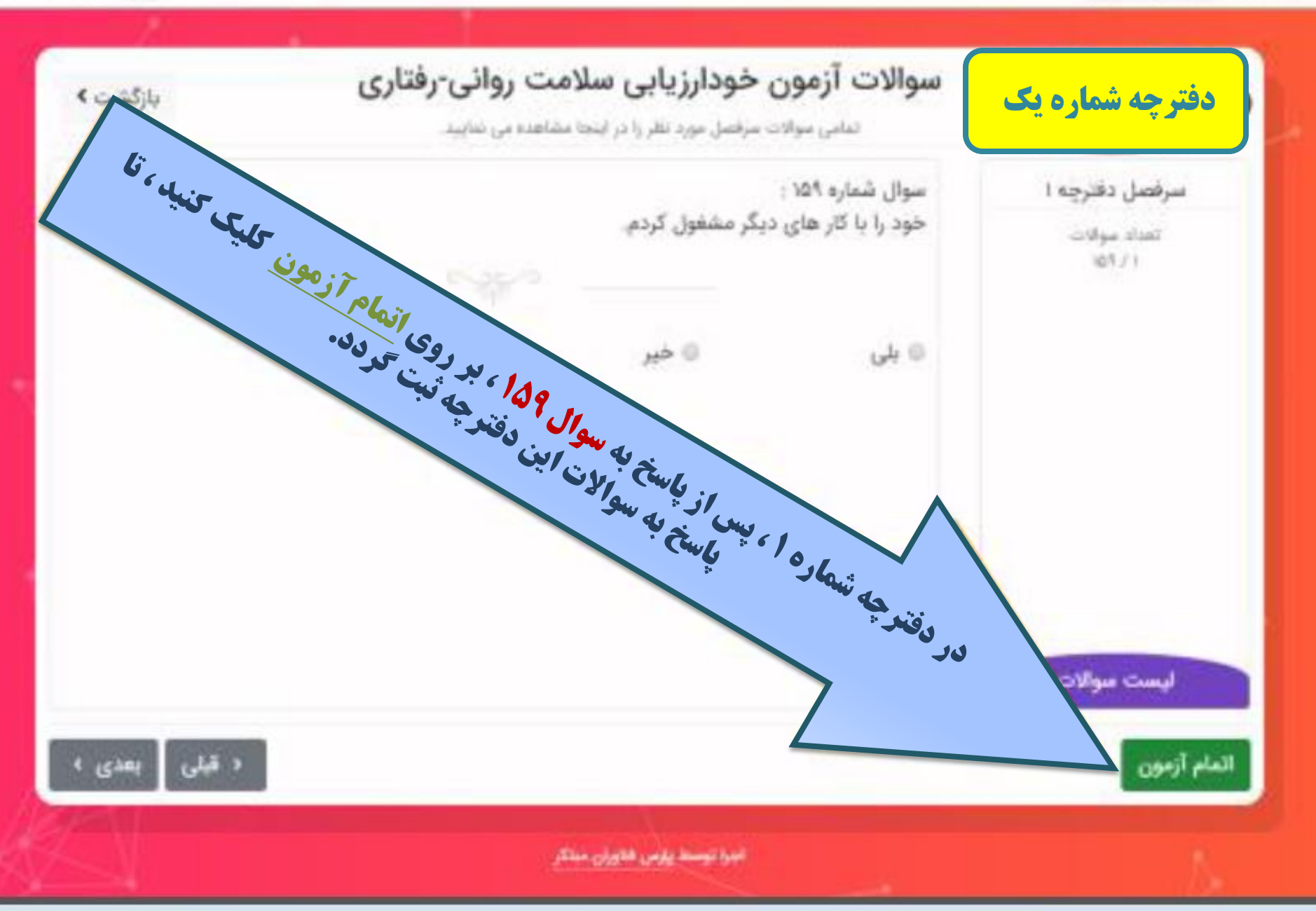

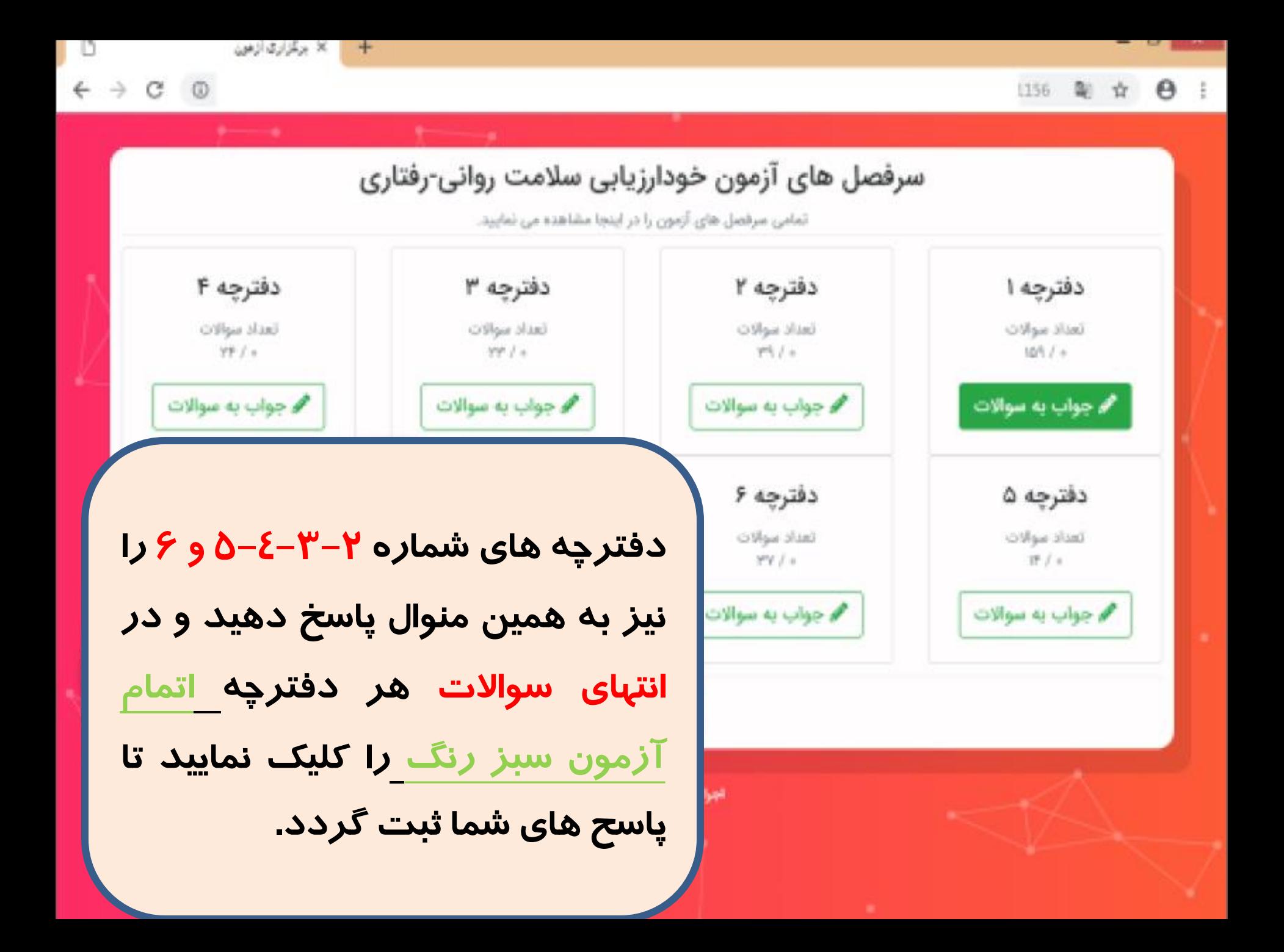

 $\overline{0}$ b × برگزاری آزمین  $+$ 配立日 1156 C. Not secure 谨 Artistic City of Manuscript index city is the context. سرفصل های آزمون خودارزیابی سلامت روانی-رفتاری تمامی سرفصل های آزمون را در اینجا مشاهده می نمایید. دفترچه ۲ دفترچه ا تعداد سوالات تعناد سوالات 109 / +  $7914$ ف چواپ په سوالات **// جواب به سوالات** دفترچه ۶ دفترچه ۵ ثمناد سوالات تعداد سوالات  $4977 +$  $TF/s$ **ه** جواب به سوالات **ه** چواب به سوالات اتمام أزمون المرا تحصل زارين فالجان منثل

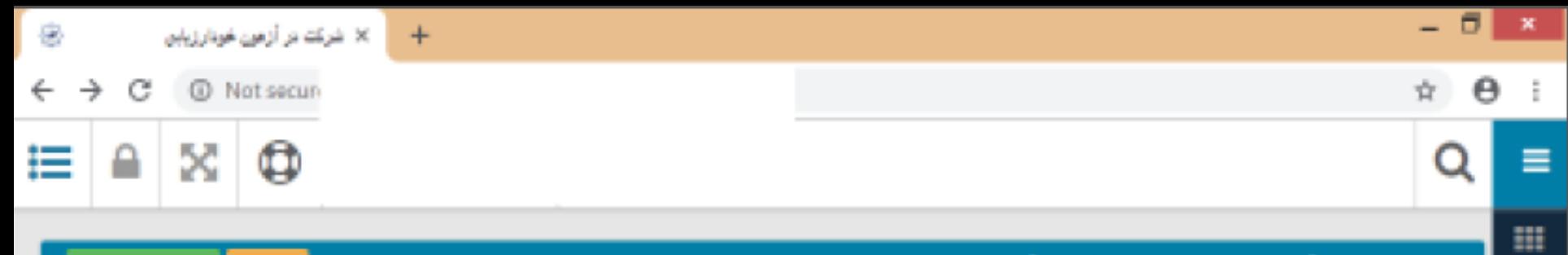

داشیورد اصلی » آزمونهای مشاورهای » شرکت در آزمون خودارزیابی

#### شرکت در آزمون خودارزیابی

Φ

۵

٩

Ŷ

₿

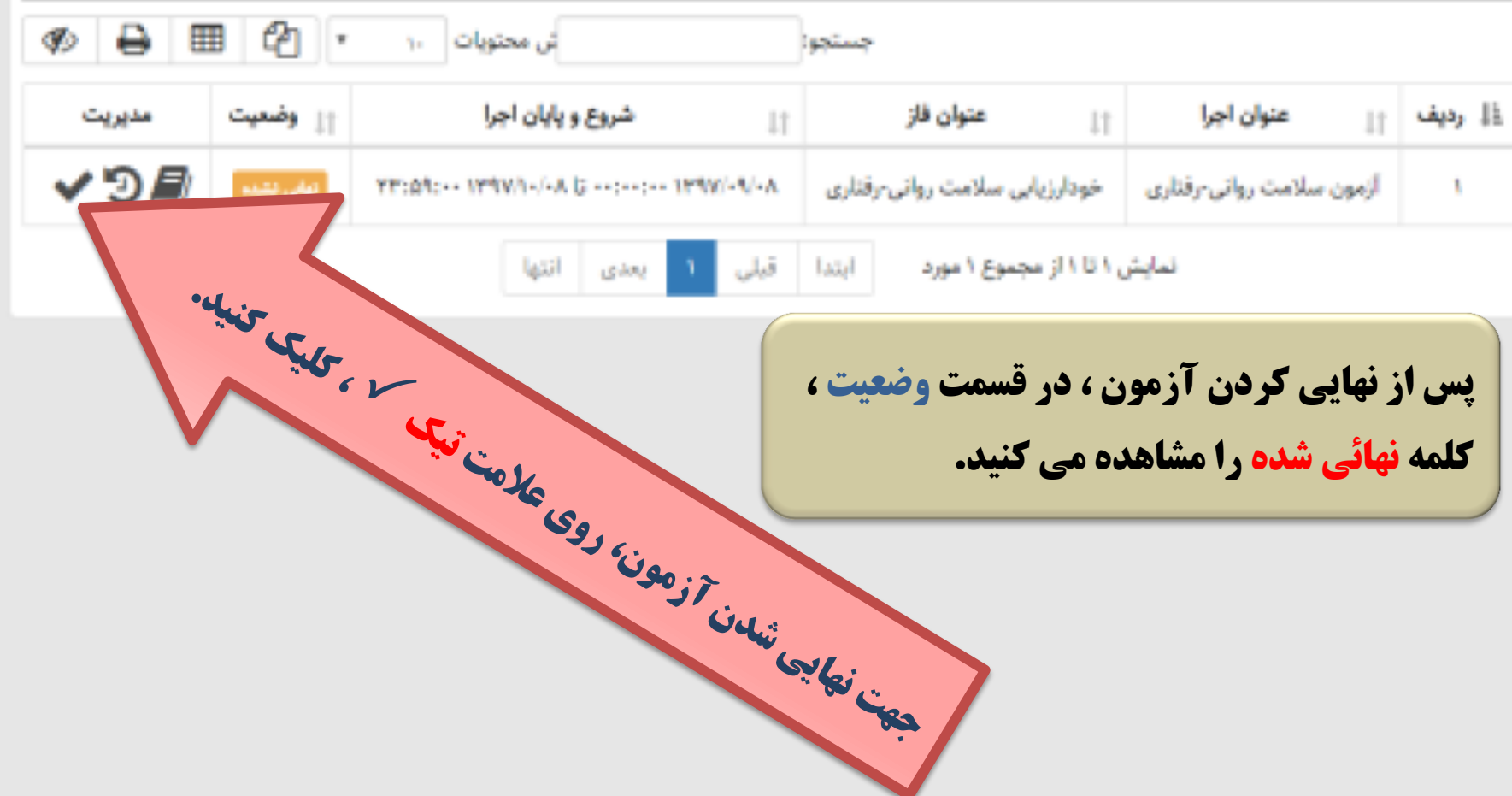

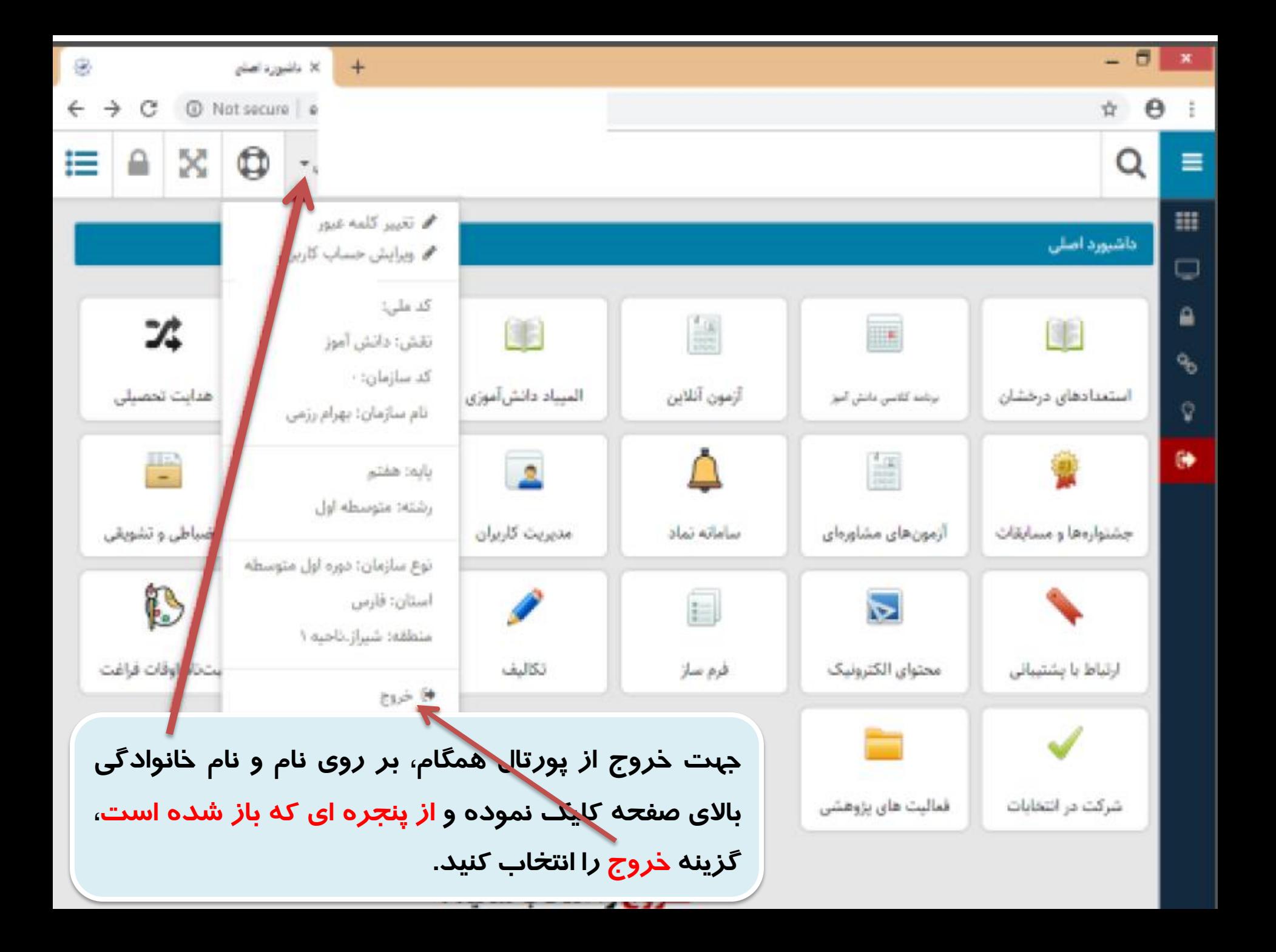